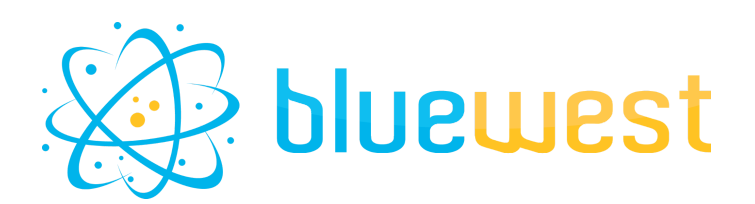

# **ImageMagick Helper**

### **Description**

**ImageMagick Helper** is a wrapper for ImageMagick.

ImageMagick is a versatile tool for image manipulation such as :

- Format conversion
- Color management,
- Filters
- Watermark
- $\sim$  …

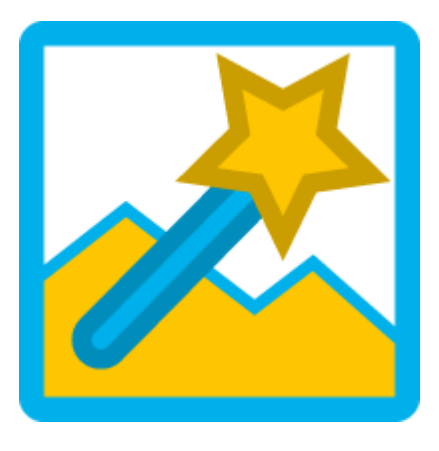

With this app, it will ease ImageMagick integration within Enfocus Switch without having to know the CLI syntax

If you already mastered this art, you can set-up custom CLI instructions as well!

### **Compatibility**

Switch 2023 fall or higher. ImageMagick V7 or higher.

### **Dependency**

imageMagick: <https://imagemagick.org/script/download.php> GhostScript (for PDF related action) : <https://ghostscript.com/releases/gsdnld.html>

### **Connections**

At least one incoming connection and one traffic light outgoing connection.

### **Features integration**

A feature you want is missing? Send us a message at **appstore@bluewest.fr**, and we will take time to add it for the next release.

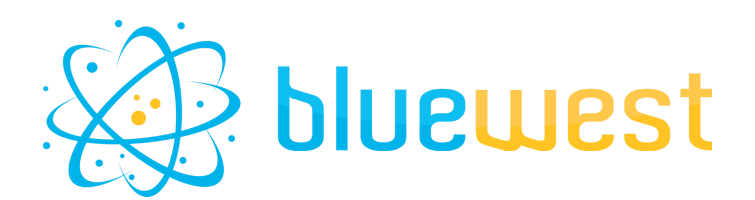

### **Use cases**

#### **● Automated Image Conversion:**

Convert images between various formats (e.g., JPEG, PNG, TIFF) automatically as part of a larger workflow. This is especially useful when preparing images for different platforms or print requirements.

#### **● Batch Image Resizing and Cropping:**

Automatically resize or crop large batches of images to meet specific dimensions or aspect ratios, a common need in web and print design projects.

#### **● Color Correction:**

Apply automated color corrections to images. This can include adjustments to brightness, contrast and much more

#### **● Adding Watermarks:**

Automatically apply watermarks to images to protect intellectual property without manual intervention.

#### **● Image Composition:**

Combine multiple images into a single image file (e.g., creating collages or adding background images) as part of automated graphic design workflows.

#### **● Creating Thumbnails:**

Generate thumbnails for a large set of images automatically, useful for web galleries, product catalogs, and online stores.

#### **● Image Optimization for Web:**

Automate the process of optimizing images for the web, including compression and format changes, to improve page load times without sacrificing visual quality.

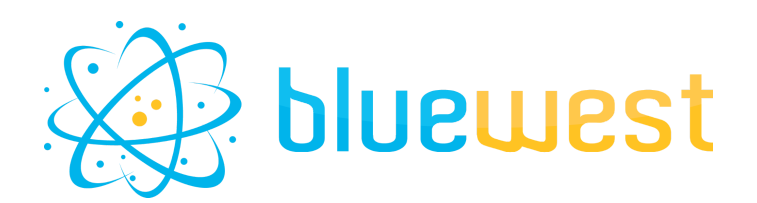

### **Flow element properties**

#### **● Path to ImageMagick**

If ImageMagick is defined as an environment variable (as it should be with a standard installation), you can use the "automatic" mode.

If not, select the path to the ImageMagick executable.

#### **● Action(s)**

Choose from the available action.

You can set up to five actions that will be executed sequentially on your image. Each action has its own sub-properties. Refer to tooltips or official [documentation](https://imagemagick.org/script/command-line-options.php) for further explanation.

#### ○ Output format

Choose the extension format to which your file will be converted. "Current" will keep your file's current extension.

Note that some format conversions may require additional dependencies (GhostScript for PDF).

#### **● Dataset model**

Model of dataset that will be used for the Log outgoing connection.

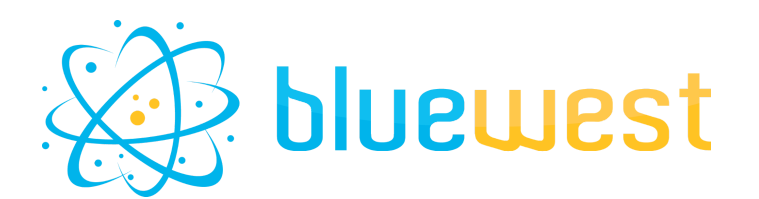

## **Example :**

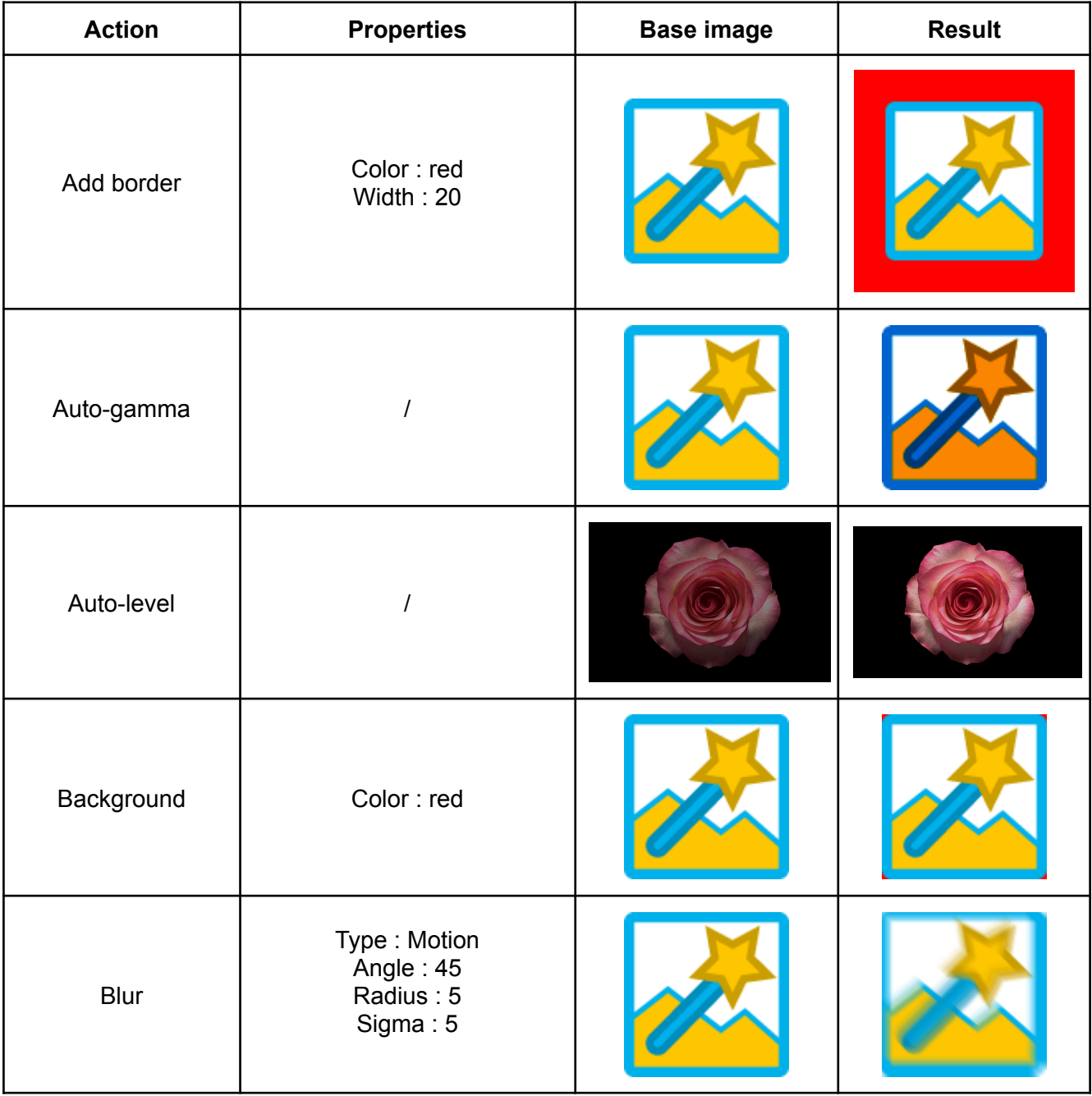

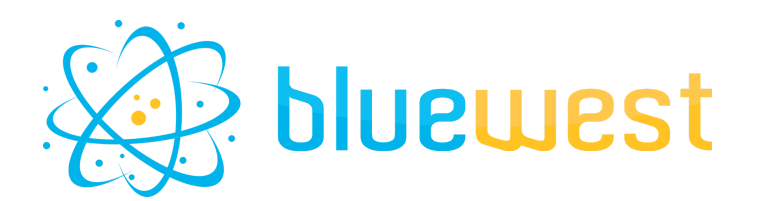

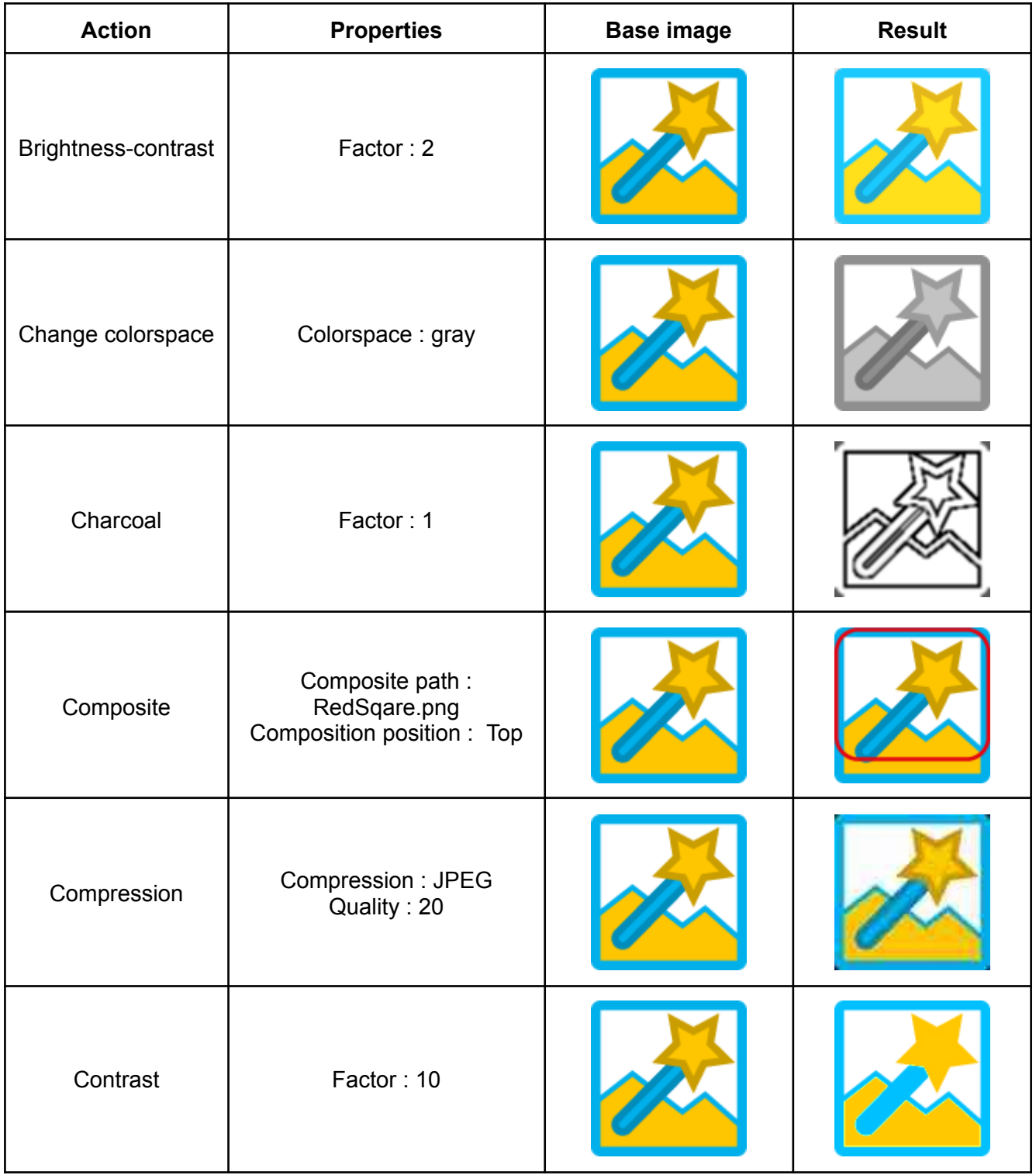

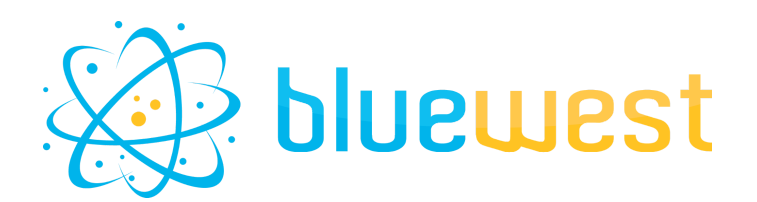

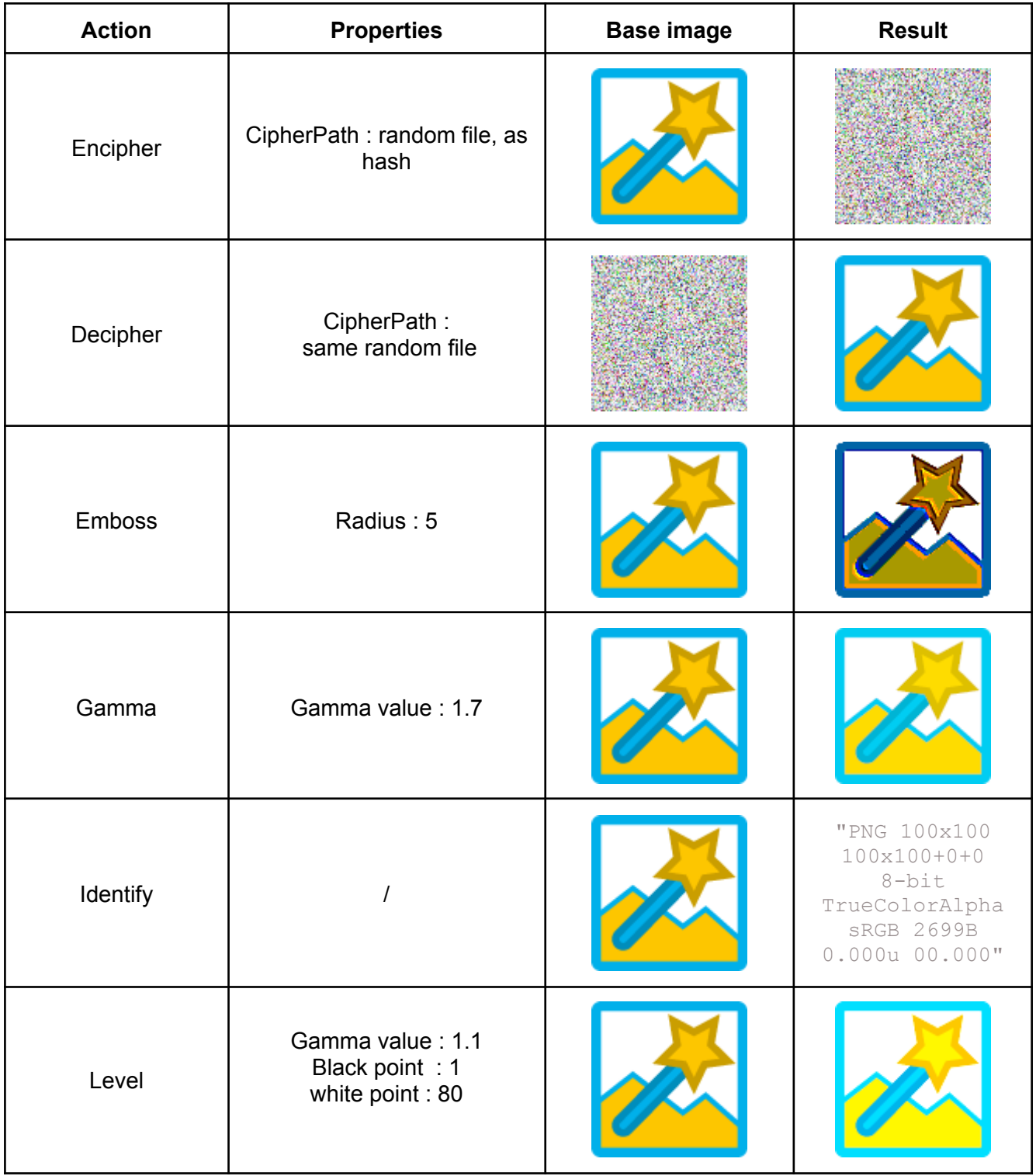

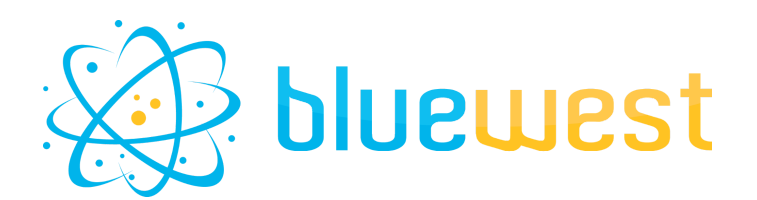

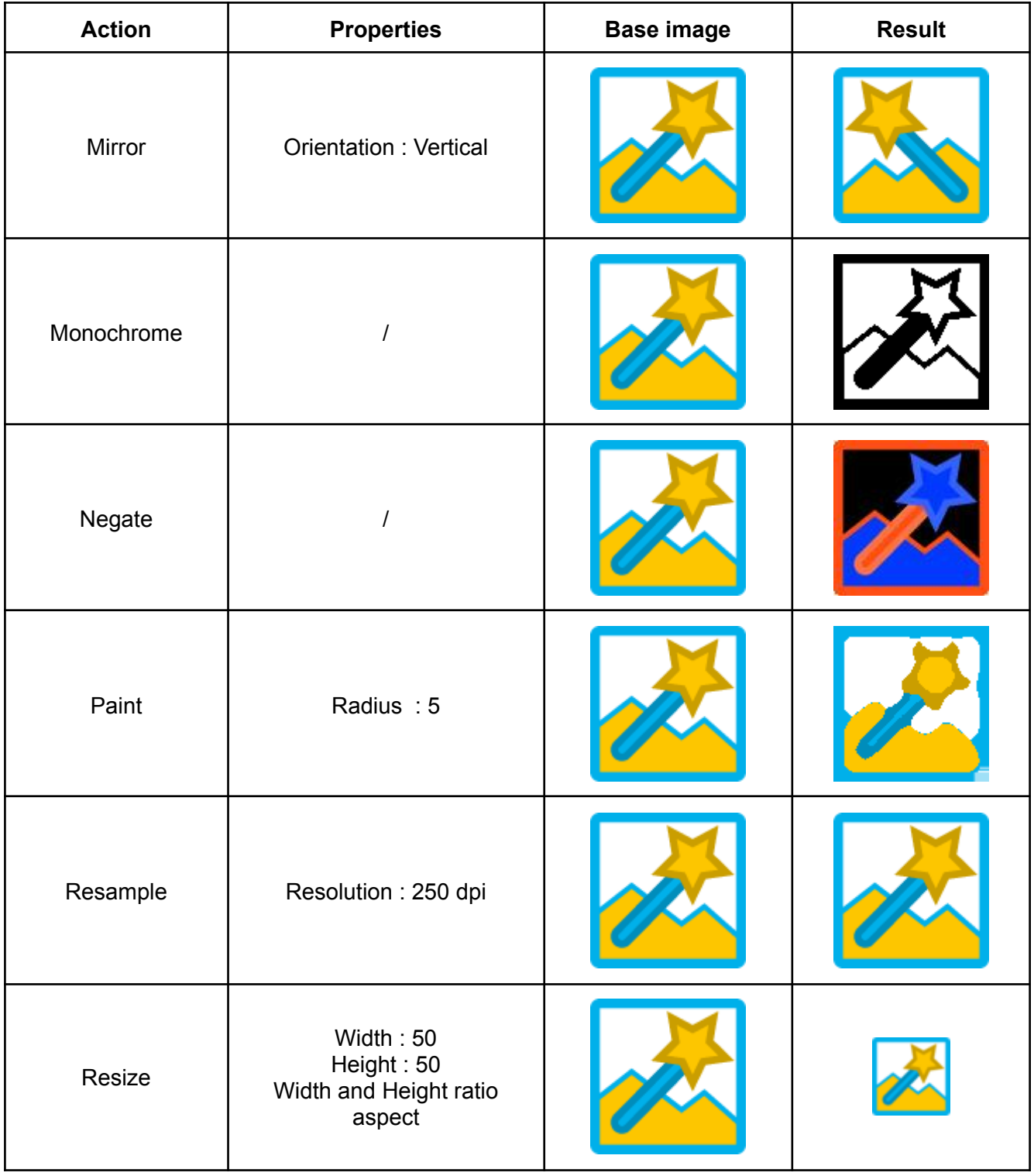

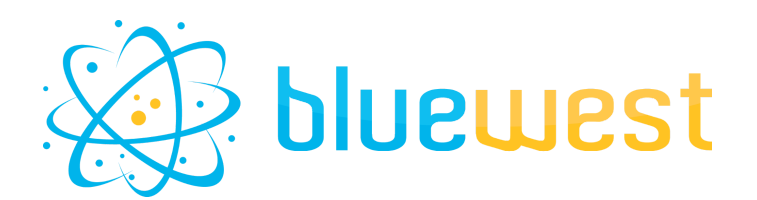

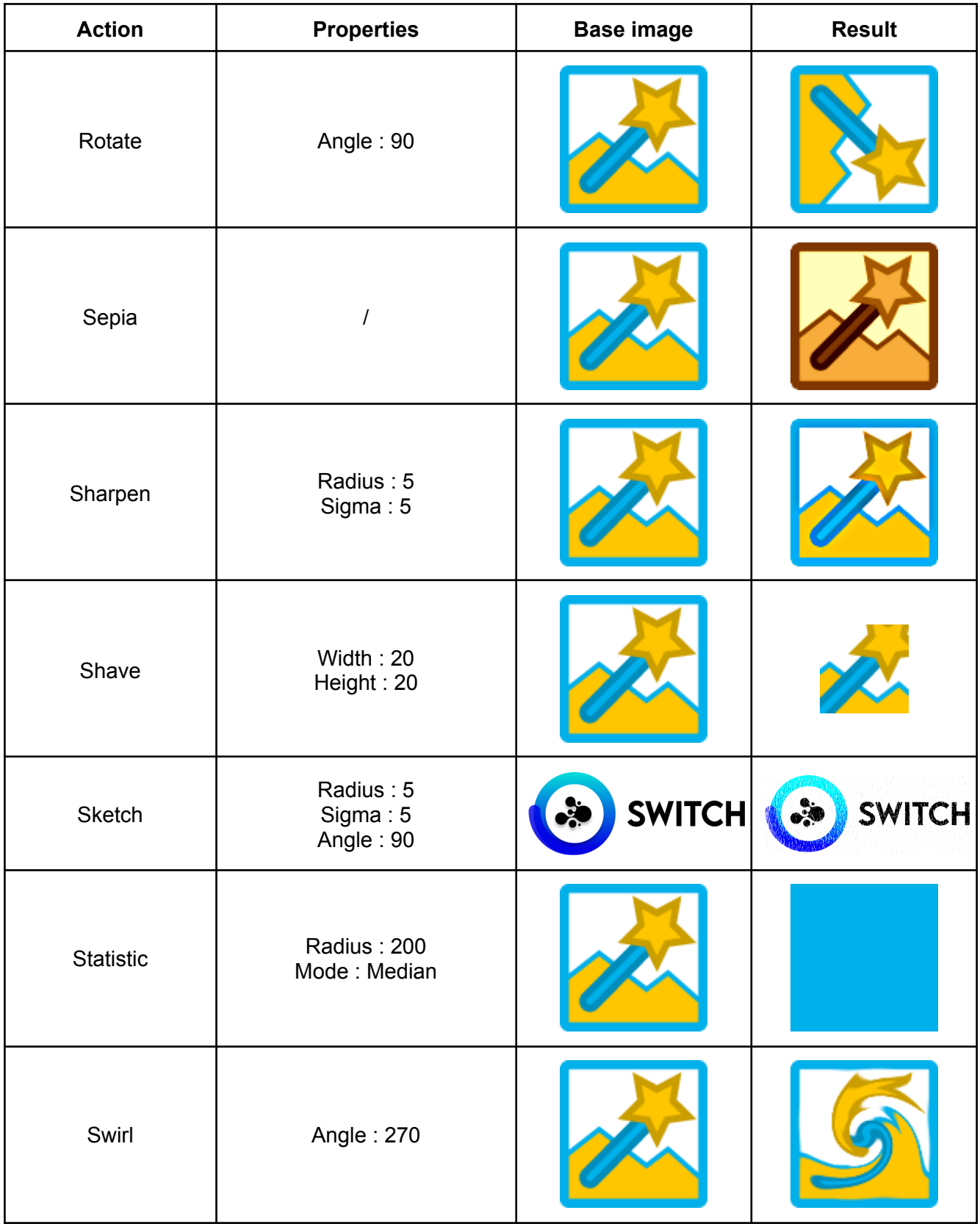

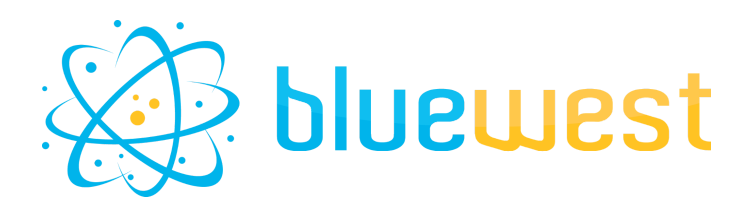

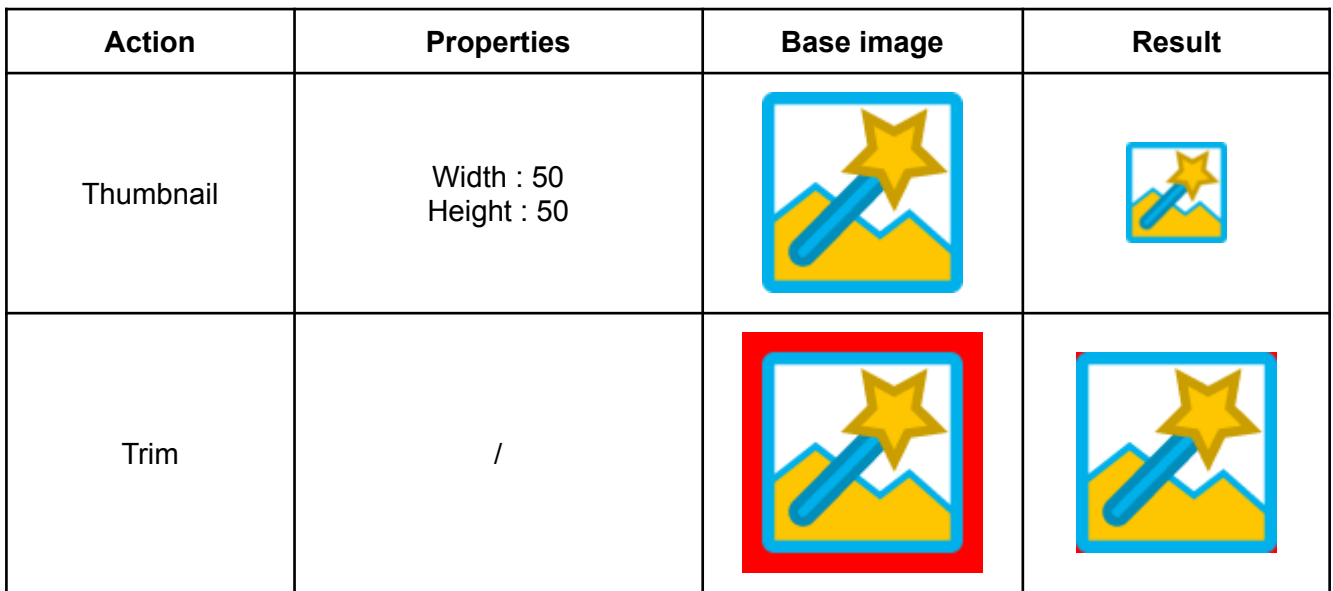

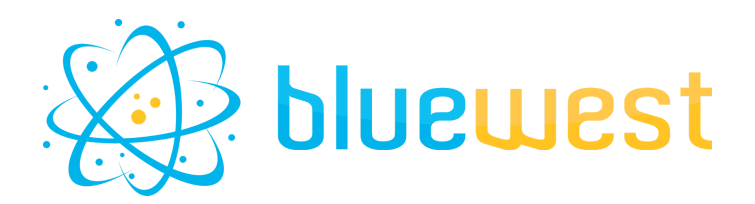

### **XML dataset example:**

```
<?xml version="1.0" encoding="UTF-8" standalone="yes"?>
<root>
   <imageMagickVersion>ImageMagick 7.1.1-4 Q16-HDRI x64 10ad43d:20230318
https://imagemagick.org</imageMagickVersion>
    <result>
        <status>success</status>
        <actions>
            <action>
                <action>add border</action>
                <status>success</status>
            </action>
            <action>
                <action>add border</action>
                <status>success</status>
            </action>
            <action>
                <action>add border</action>
                <status>success</status>
            </action>
            <action>
                <action>add border</action>
                <status>success</status>
            </action>
            <action>
                <action>add border</action>
                <status>success</status>
            </action>
       </actions>
    </result>
</root>
```
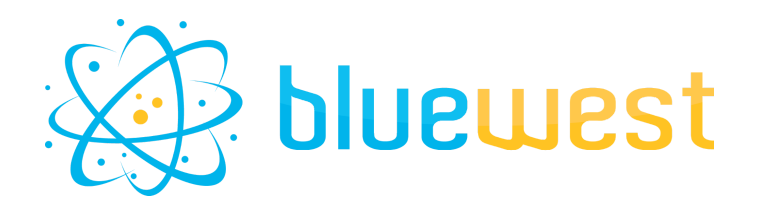

### **JSON dataset example:**

```
"imageMagickVersion": "ImageMagick 7.1.1-4 Q16-HDRI x64 10ad43d:20230318
https://imagemagick.org",
   "result": {
        "status": "success",
       "actions": {
            "action": [
                    "action": "add border",
                    "status": "success",
                    "action": "add border",
                    "status": "success",
                    "action": "add border",
                   "status": "success",
                   "action": "add border",
                    "status": "success",
                    "action": "add border",
                   "status": "success",
```